#### Announcements

- 
- $\Box$  A3 will available on Piazza tomorrow. Refer often to the Piazza FAQ Note for A3.
- $\Box$  Please read the assignment A3 FAQ Notes on the Piazza before asking a question. It might already be answered.

#### Assignment A3: Linked Lists

**2**

Idea: maintain a list (**2**, **5**, **7**) like this:

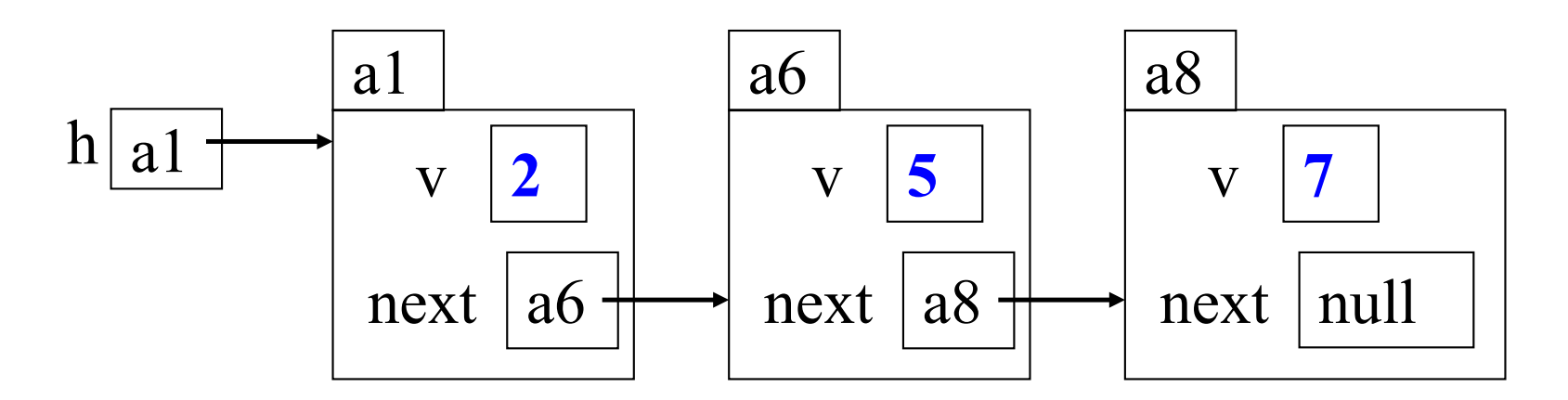

This is a singly linked list

To save space, we write names like a6 instead of N@35abcd00

### How to insert a node at the beginning

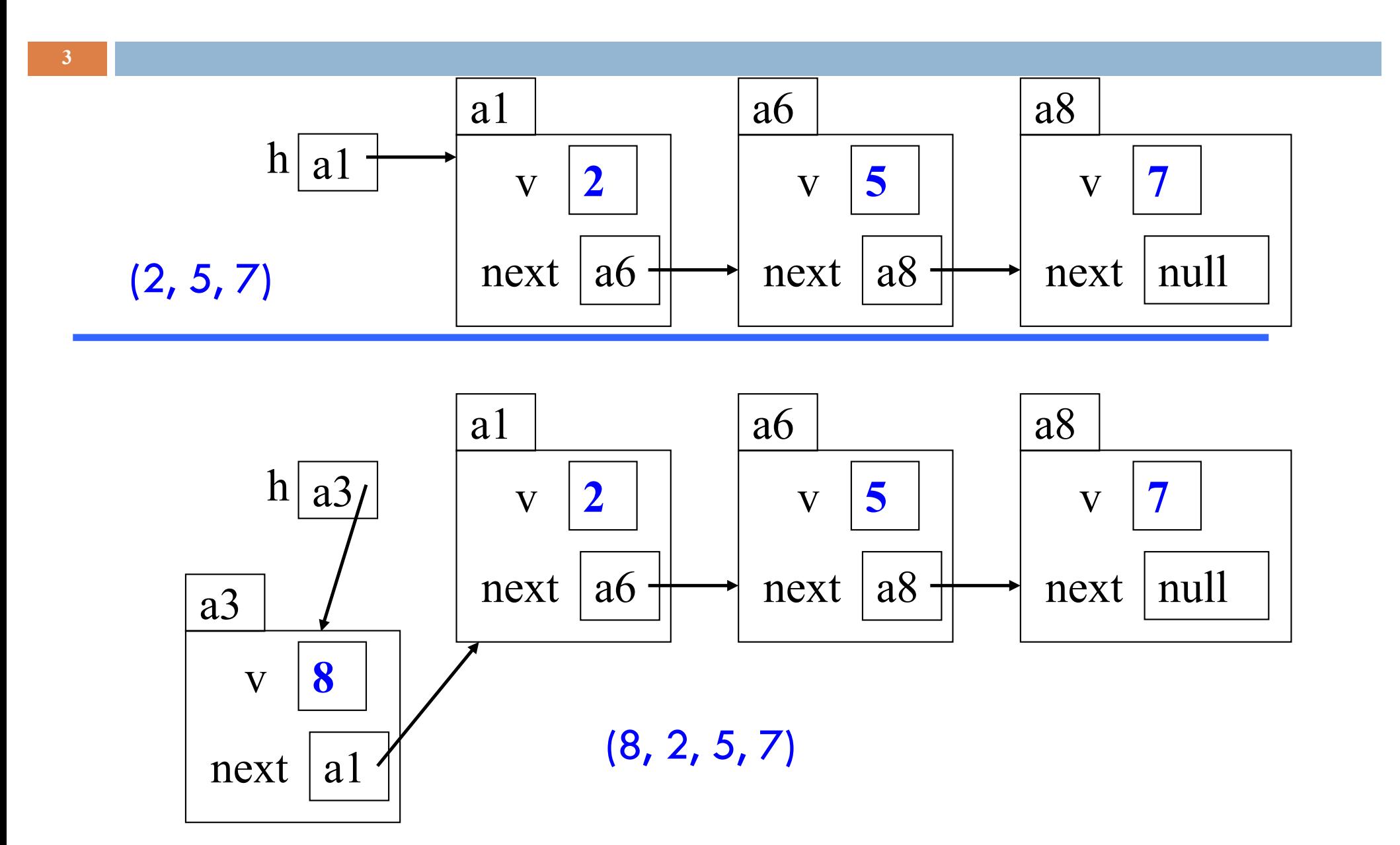

## How to remove successor of a node in the middle

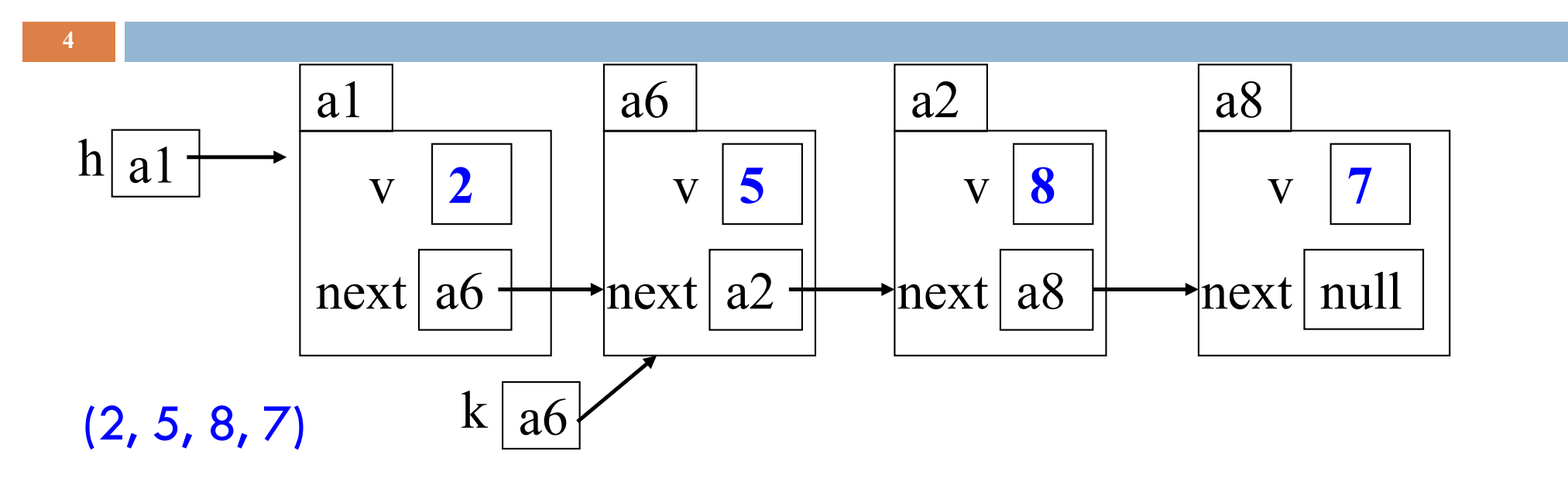

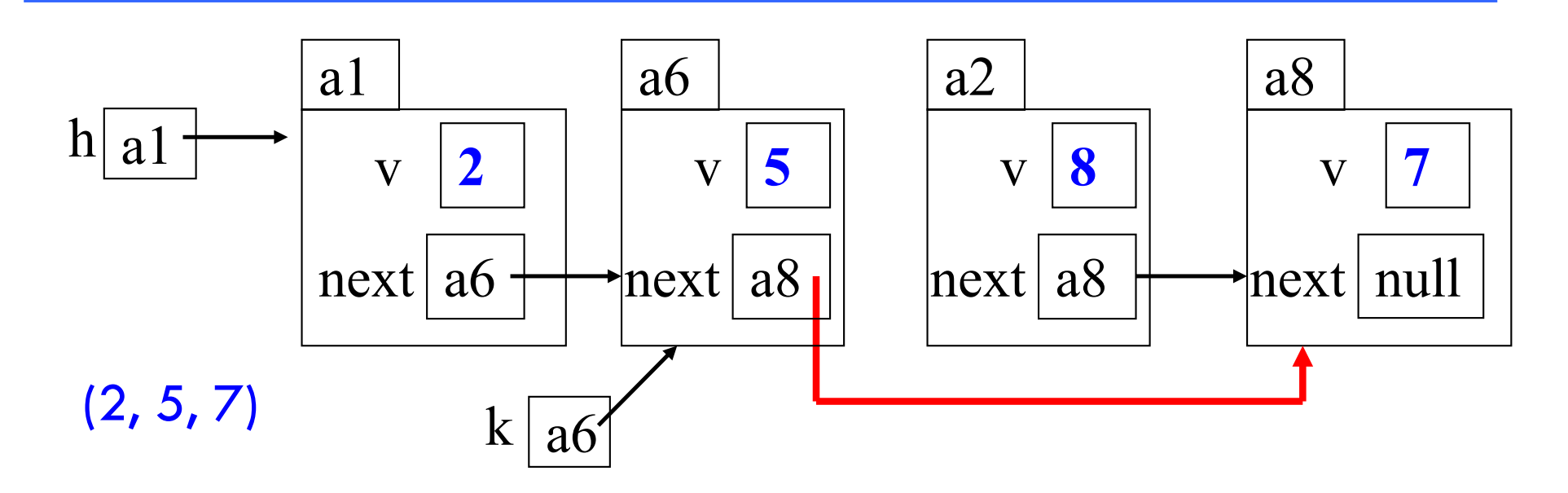

# Assignment A3: Generics

**5**

```
public class LinkedList {
  void add(Object elem) {…}
  Object get(int index) {…}
}
```

```
public class LinkedList<E> {
   void add(E elem) \{ \ldots \}E get(int index) \{ \ldots \}}
```
Values of linked list are of class Object

You can specify what type of values

```
ns = new LinkedList <Integer > ();
ns.add("Hello"); // error
ns.add(5);String s = ns.get(0); // errorint n = ns.get(0);
```
 $ss = new$  LinkedList  $\le$ String $>$ (); ss.add("Hello"); ss.add(5);  $//$  error String  $s = ss.get(0);$ int  $n = ss.get(0)$ ; // error